Université Paul valéry – Montpellier III UE Maitrise des Outils CAO/DAO Année 2008-2009

Numéro d'étudiant : 20805988

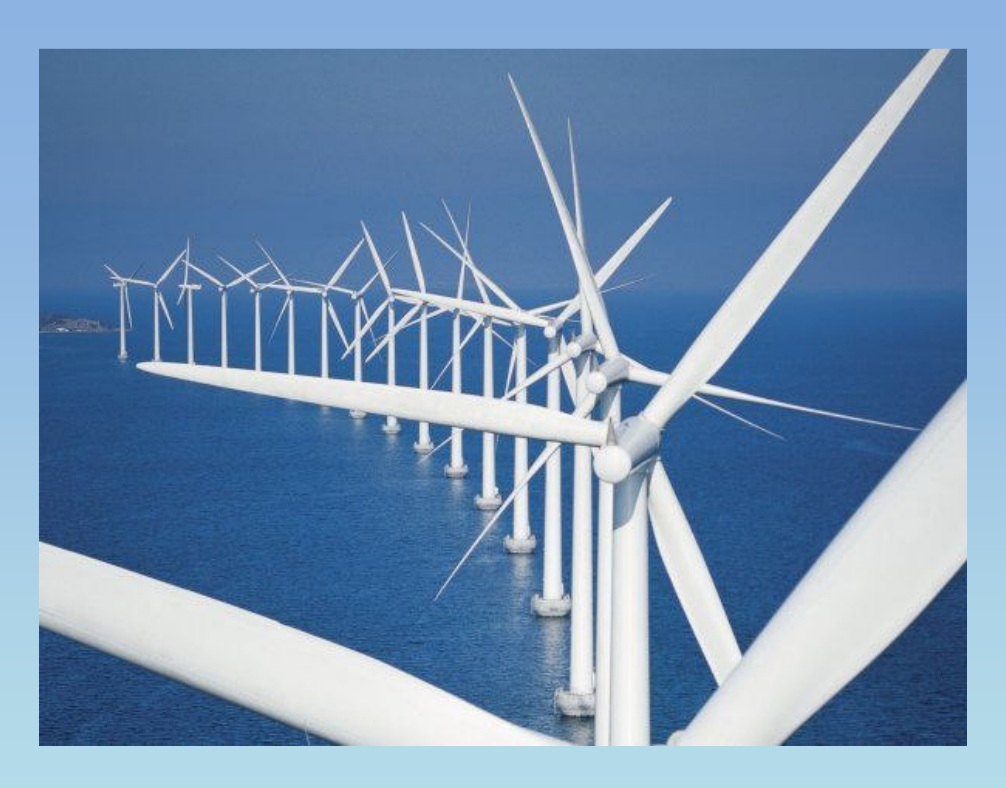

# **MISE EN PLACE D'UN PROJET EOLIEN AU QUEBEC**

ans le cadre d'un exercice universitaire de master  $2^{\text{eme}}$  année, je vais étudier et effectuer l'emplacement d'un parc éolien au Canada. D

Le Canada, et en particulier le Québec, a été choisi en premier lieu parce qu'il offre de nombreuses données cartographiques en libre accès sur internet.

J'ai choisi de faire une étude d'impact éolien car, étant biologiste de formation et passionnée des chiroptères (chauves-souris), je me destine à travailler dans des bureaux d'études sur ce type de problématique.

La démarche qui sera suivie se fera en deux étapes :

Tout d'abord, il s'agira de déterminer un emplacement qui présente de bonnes valeurs éoliennes et un moindre impact sur la faune concernée (chauves-souris migratrices et zones naturelles protégées). Le parc éolien devra également être situé dans une zone peu habitée (impact visuel et sonore) mais assez proche d'une infrastructure électrique existante pour optimiser le raccordement à un réseau déjà mis en place. Afin de maximiser l'énergie éolienne disponible, les mâts devront être idéalement placés sur des côteaux, évitant ainsi tout obstacle au vent.

Ensuite, nous modéliserons ce projet en trois dimensions grâce au logiciel Sketchup et nous le placerons sur le site retenu, dans GoogleEarth.

# **1) Détermination d'un lieu optimal**

#### **a. Potentiel éolien du Québec**

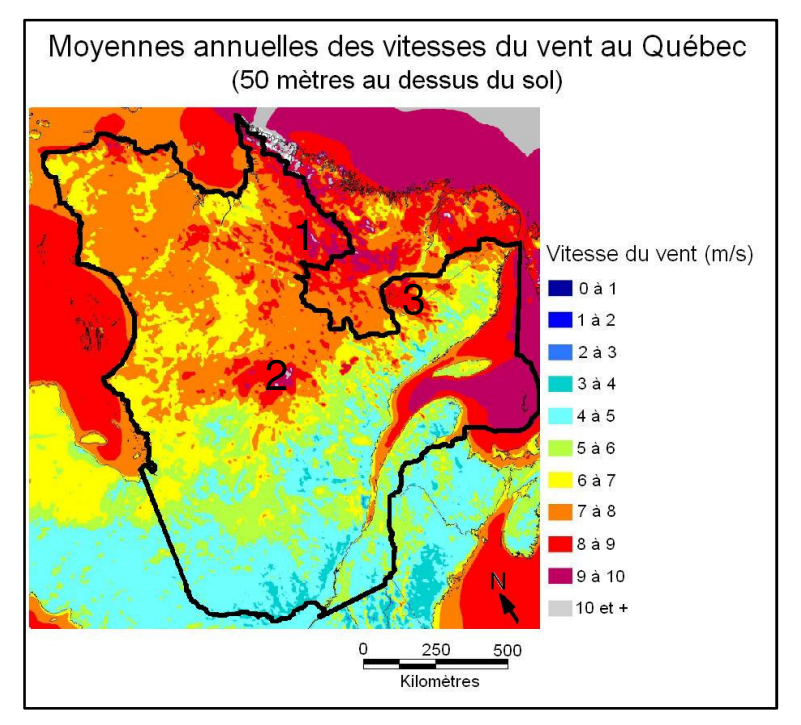

Le site Web de l'Atlas canadien d'énergie éolienne d'Environnement du Canada fournit des outils météorologiques pour le développement de l'industrie de l'énergie éolienne au Canada. Il offre la possibilité de naviguer parmi les résultats de simulations numériques qui ont été effectuées sur l'ensemble du territoire canadien afin d'en déterminer le potentiel éolien. L'Atlas canadien d'énergie éolienne est une réalisation du projet ÉOLE, issu d'Environnement Canada (RPN) et ayant débuté ses travaux en l'an 2000. La plupart des résultats obtenus sont basés sur le système WEST (Wind Energy Simulation Toolkit), développé dans le cadre du projet.

Ce site m'a permis de concevoir cette carte du vent au Québec sur ArcGis, afin de déterminer les zones les plus ventées. Or, trois zones à fort potentiel (rouge) semblent se dégager de cette carte. La première zone se situe à l'ouest de la Région « Nord du Québec », la

deuxième au centre du Comté entre les régions « Nord du Quebec » et « Côte Nord ». La troisième se situe à la frontière entre le Québec et le Newfoundland, au Nord de la région « Côte Nord ». Cette carte étant très lourde à l'échelle du Québec et même des différentes zones, je n'ai donc pas pu l'afficher dans GoogleEarth.

Ces zones étant définies, nous allons déterminer laquelle de ces trois zones présente un moindre impact sur la biodiversité.

# **b. Abondance de Chauves-souris et espaces Naturels au Québec**

Au Canada, les chauves-souris effectuent de très longues migrations. Sur leur route, elles peuvent malheureusement rencontrer les pales des éoliennes (images disponibles sur ce lien). Bien qu'il ne s'agisse pas de l'impact le plus important pour ces animaux protégés, les études d'impact pour les projets éoliens comportent classiquement des études chiroptérologiques.

Les données dont je me suis servi proviennent d'un inventaire par région du Québec sur l'année 2005 (1444 observations acoustiques – Ministère des Ressources Naturelles et de Faune : pdf). Je les ai reportées par le biais d'un fichier Excel (jointure de table) sur un fichier ArcInfo des régions québecquoises sous forme de carte choroplète. Afin de déterminer quelle zone est la plus propice, je vais regarder si celles-ci ne coïncident pas avec des espaces naturels protégés (carte du ministère du développement durable du Québec : site). Le géoréférencement de ces deux cartes n'ayant pas été indiqué, je n'ai pas pu les afficher dans GoogleEarth.

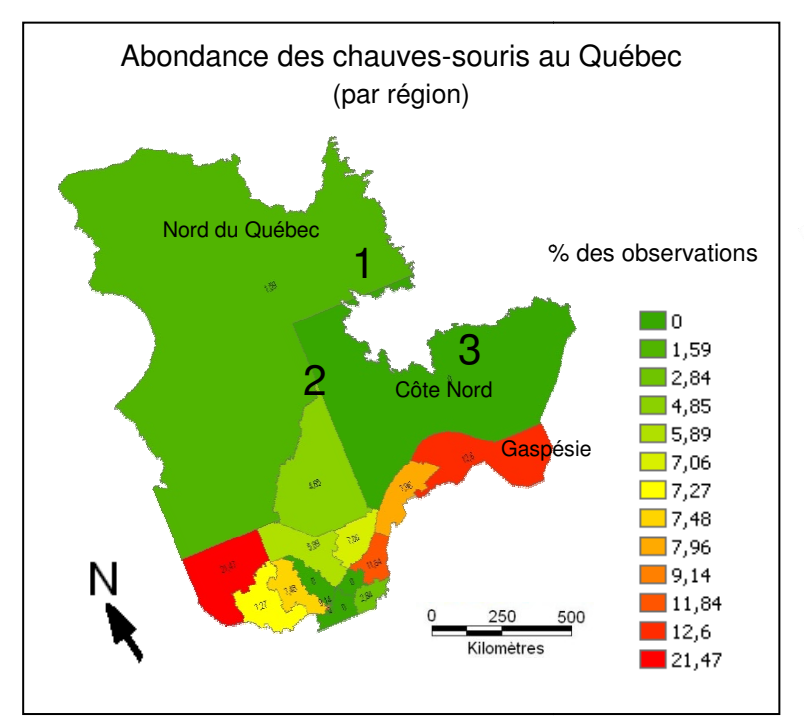

Les trois zones nordiques précédemment retenues pour leur potentiel éolien sont également relativement pauvres en chauves-souris. Cela parait logique puisque celles-ci sont souvent absentes des zones trop froides.

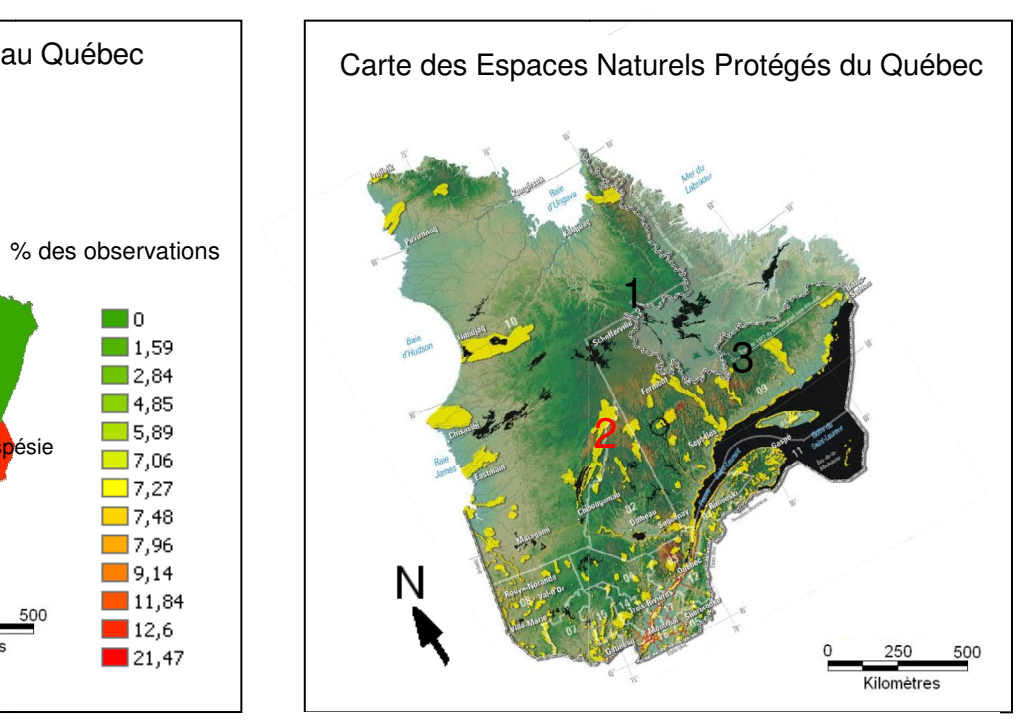

Il s'avère ici que la zone 2 est située sur une aire protégée (en jaune). Nous allons donc finalement exclure la zone 2 du projet éolien.

#### **c. Distance aux habitations et à une centrale électrique**

Les deux cartes suivantes (densité de population et répartition des centrales électriques) vont nous permettre de choisir entre la zone 1 et la 3.

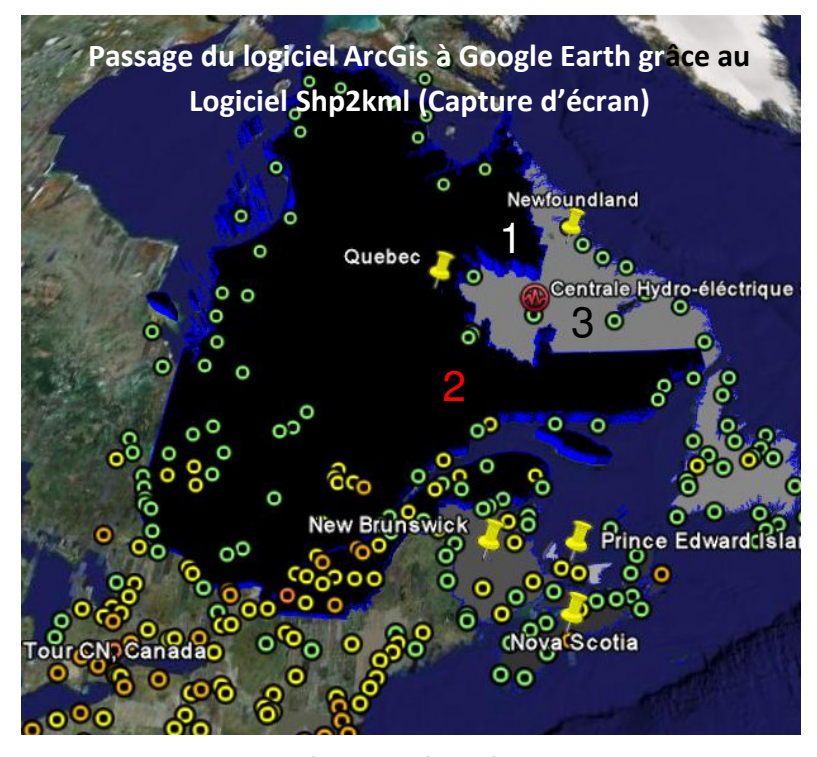

La population par comté est représentée par les polygones de gris clair (peu habitées) à noir (très habitées). Les points représentent les villes classées en 5 catégories selon la densité de population (de vert à rouge). Les deux zones sont situées dans des zones très peu habitées, elles conviendraient donc toutes deux à mon projet.

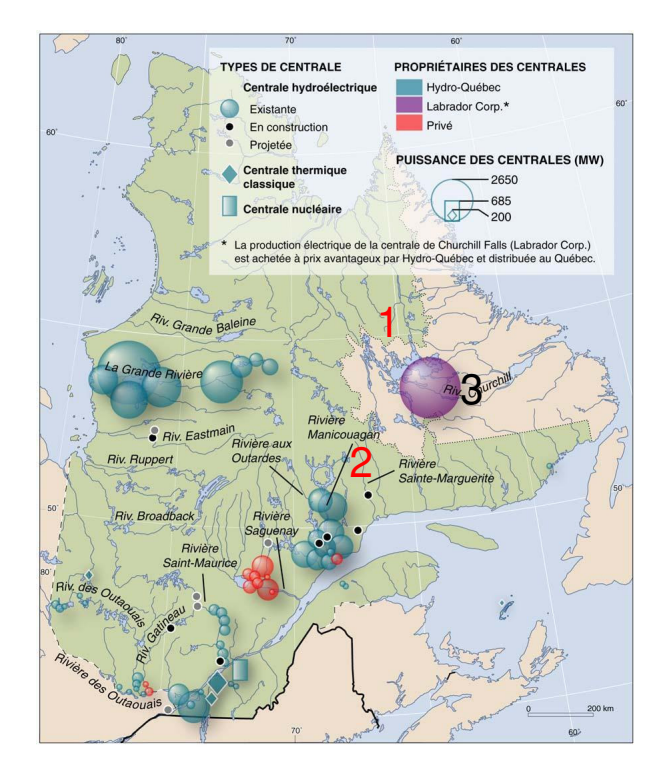

La zone 3 et la zone 1 sont équidistantes d'une centrale canadienne du Newfoundland Newfoundland : La centrale Hydro-électrique du Labrador (Churchill Falls : site). Cependant, un grand lac sépare la zone 1 de celle-ci (document de Fréderic Lasserre). Elle ne sera donc pas retenue.

Après avoir étudié les différentes contraintes (vent, biodiversité, habitations et connexion à un réseau), je retiens finalement la zone 3 pour l'implantation du parc éolien. Afin d'avoir une idée précise quand à l'aspect que prendra cet aménagement in-situ, je vais maintenant le modéliser grâce au Logiciel Sketchup et l'intégrer à Google Earth.

# **2) Modelisation 3D et placement dans GoogleEarth**

### **a. Modélisation des mâts et de la centrale**

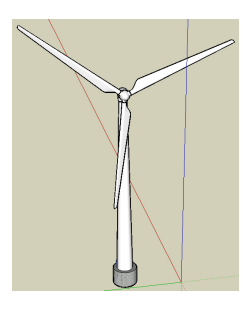

De nombreux modèles d'éoliennes et de centrales électriques sont disponibles sur le Net (Banque d'images 3D : lien). J'ai choisi le modèle d'éolienne Enercon parce qu'elles ont été modélisées à partir de vraies éoliennes et parce qu'elles présentent un gros gabarit (grands mats – forte puissance – résistance à la neige). J'ai décidé de placer une quinzaine d'éoliennes sur un côteau dans une zone

peu boisée (zone rocheuse) afin de limiter l'impact sur la forêt et de faciliter les travaux. Le parc se situe à 4,5km de la centrale, ce qui permet de limiter la déperdition d'énergie dans l'air lors du transport de l'électricité. Une route a proximité facilitera l'acheminement des matériaux et des entreprises de construction (cf. image de droite : capture d'écran GoogleEarth).

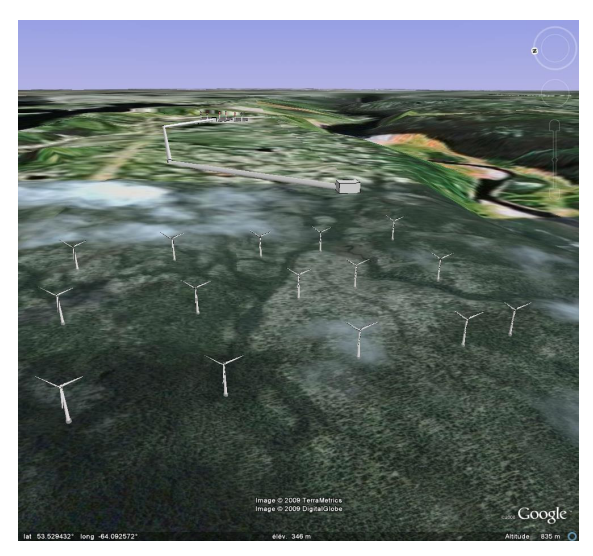

### **b. Raccordement du parc et de la centrale**

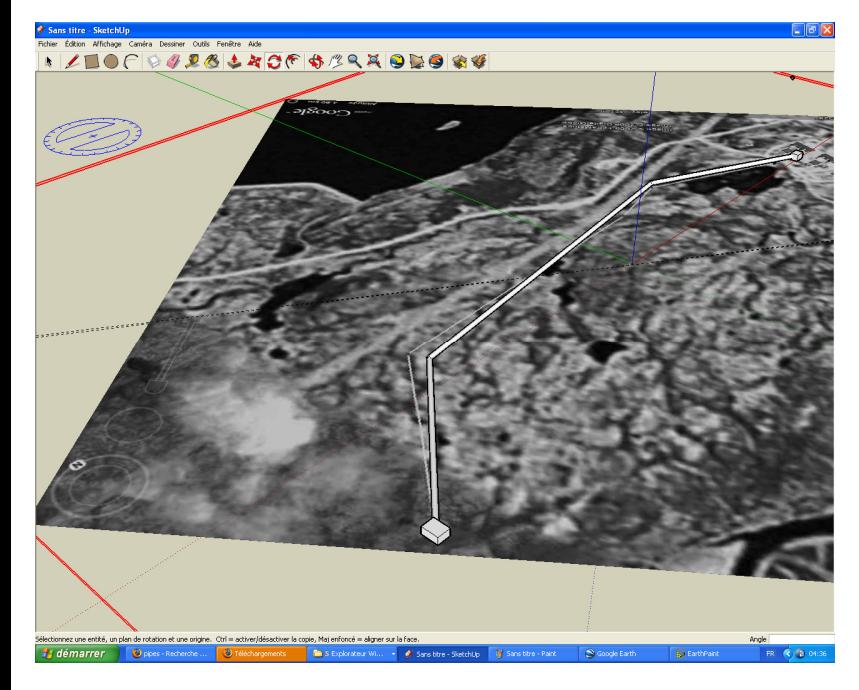

J'ai raccordé le parc d'éoliennes à la centrale grâce à un gros pipeline contenant les câbles qui suit la route. Je l'ai modélisé à l'échelle dans Sketchup grâce à l'outil qui permet de visualiser le terrain observé sur GoogleEarth (cf. capture d'écran à gauche).

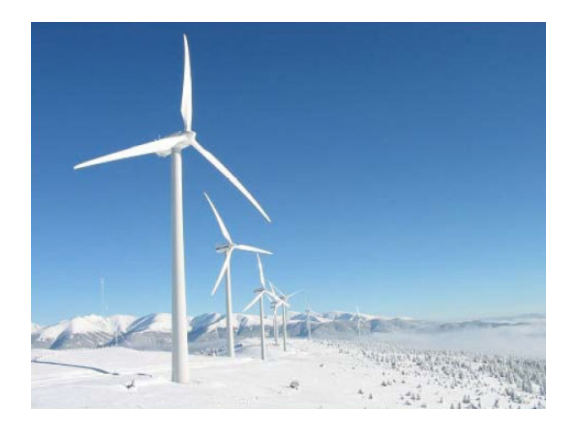

#### **CONCLUSION**

Ce projet est tout à fait probable puisque lors de mes recherches sur la centrale de Churchill Falls, j'ai découvert que des éoliennes avaient déjà été envisagées dans le secteur par la société Labrador Ventus. Cf. Image cidessus : Eoliennes sous la neige (cf. article sur le net : lien)